# M.Sc. Computer Science First Year 2019-24

# Project

## Semester II Subject Code: MSE21906 Lectures: 60

### Objectives:

The syllabus aims in equipping students with,

- To implement the concepts of programming languages.  $\bullet$
- To develop a working system which can work on any platform.  $\bullet$

#### Project Report Content should be as follows:

- 1. College certificate
- $2.$ Acknowledgement
- 5. Problem Definition
- 4. Existing System and need for the new system
- 5. Scope of the work
- 6. Feasibility study (Including H/W & S/W setup requirements)
- 7. Analysis Modcls . Use-Case Diagrams

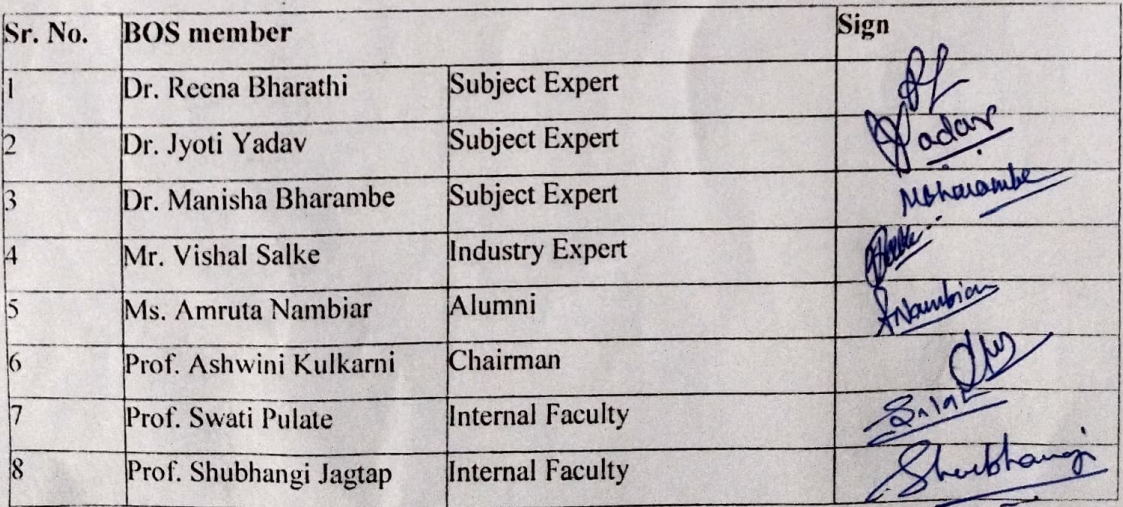

Class Diagrams  $\bullet$ 

# Design I.evel Modcls

- Sequence Diagrams
- .Collaboration Diagrams

#### Architectural Models  $\mathbf{Q}_i$

- Artifacts
- Deployment Diagrams
- 10. Data Dictionary
- 11. **Input Screens**

12. Testing & Implementation plan (Should contain testing strategies, techniques) used & implementation approach used.)

- 13. Drawbacks, Limitations & Proposed enhancement
- 14. Bibliography/Reference (Including book titles, authors name, editions,

publications, etc)

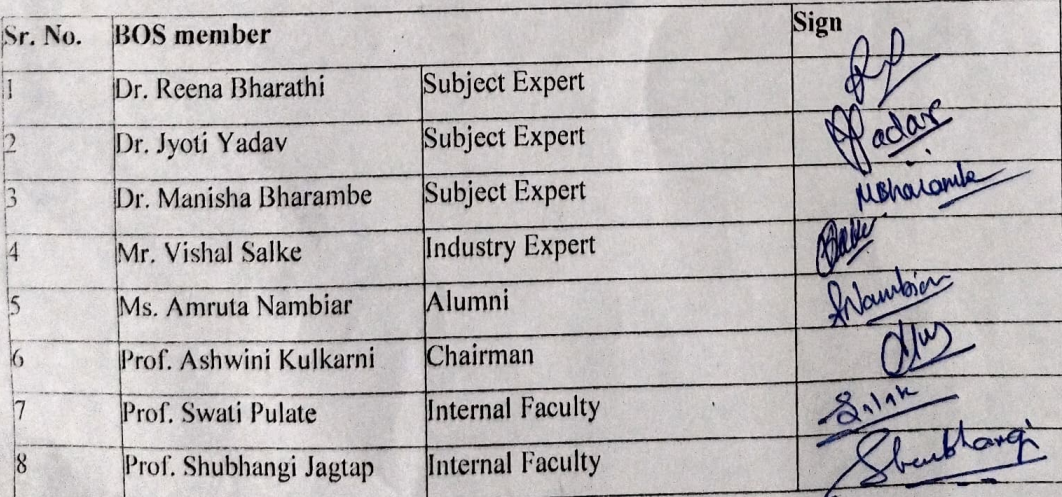